## **RelTimeToStr**

## %RelTimeToStr function

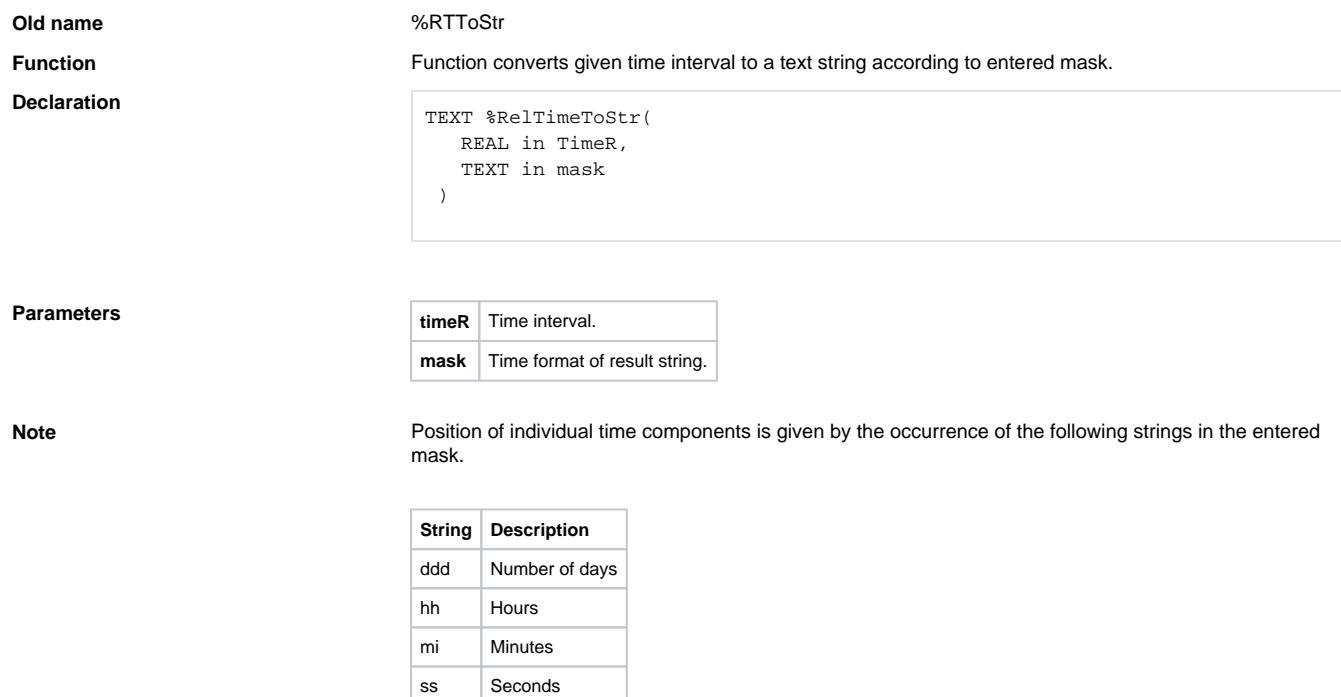

**Example**

%RTToStr(M.TiA\_01, "ddd hh:mi:ss.mss")

mss Milliseconds

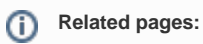

[Implemented functions](https://doc.ipesoft.com/pages/viewpage.action?pageId=3445103) [Function arguments - types](https://doc.ipesoft.com/display/D2DOCV11EN/Function+arguments+-+types)